# MODE D'EMPLOI DOCS ICI, COURTS LÀ

- 1- [En bref](#page-1-0)
- [2- Les tarifs](#page-2-0)
- [3- Comment s'inscrire ?](#page-3-0)
- [4- Comment programmer une séance ?](#page-4-0)
- [5- Programmer un film](#page-6-0)
- [6- La projection](#page-8-0)
- [7- Des ressources](#page-9-0)
- [8- Rencontrer les équipes des films](#page-11-0)

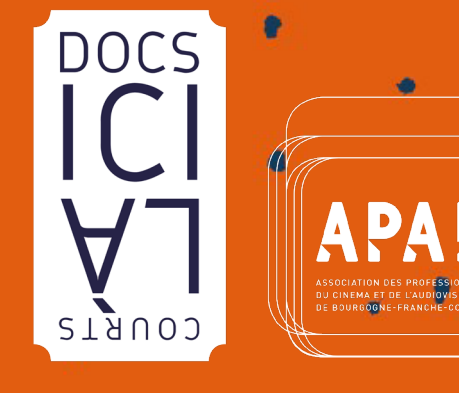

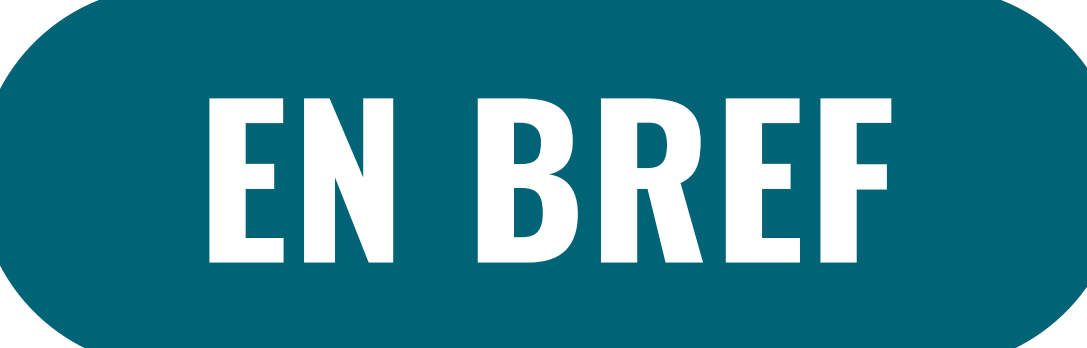

<span id="page-1-0"></span>Une manière originale de (re)découvrir votre région, à travers son patrimoine filmique !

Docs ici, Courts là, c'est une sélection de documentaires et courts métrages en tout genre ayant un lien avec la Bourgogne-Franche-Comté :

- tourné ou produit dans la région
- l'auteur est originaire ou réside en région

Nous vous permettons de les programmer librement depuis le site internet, tout au long de l'année, et à des prix très réduits, voire gratuitement ! Programmer un film de *Docs ici, Courts là*, c'est contribuer à faire vivre les films et les professionnels du cinéma et de l'audiovisuel de la région.

Un dispositif d'aide à la programmation de films pour toute structure régionale.

Un catalogue de 162 documentaires et courts métrages créés en Bourgogne-Franche-Comté, visionnables en ligne sur notre plateforme.

Une liste de films classés par thématique, enrichie chaque année.

Des rencontres entre les équipes des films et les spectateur·ice·s, des projections toute l'année !

Une opération conduite et coordonnée par l'APARR (Association des professionnels du cinéma et de l'audiovisuel de Bourgogne-Franche-Comté), grâce au soutien financier de la Région Bourgogne-Franche-Comté.

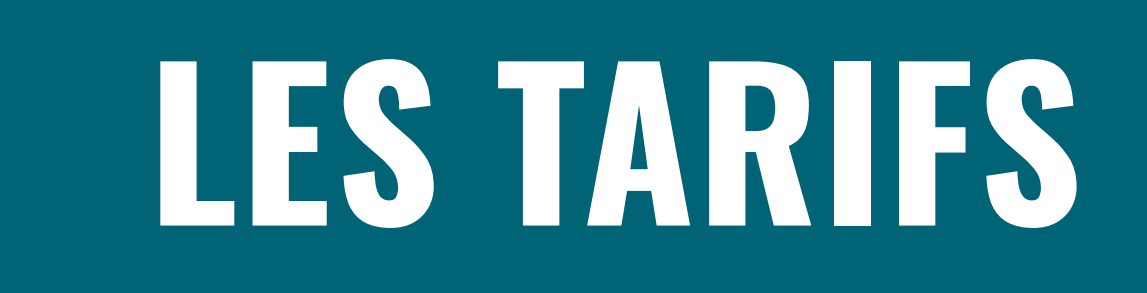

### <span id="page-2-0"></span>INSCRIPTION GRATUITE

Une demande d'adhésion de 10 $\epsilon$  vous est demandée lors de votre première programmation. Elle est valable pour une année civile (du 1er janvier au 31 décembre de l'année en cours).

#### Pourquoi cette adhésion ?

Pour impliquer les structures programmatrices dans la vie de l'association et continuer à vous aider à accueillir des membres des équipes de tournage !

### LES COÛTS DE PROJECTION

**GRATUITS** : pour une séance privée et non commerciale (sans billetterie) exemples : scolaires, hôpitaux, EHPAD, milieu carcéral…

**30€ ou 40€ TTC :** pour une séance publique et non commerciale ou pour un court métrage en avantséance (tarif dégressif pour plusieurs diffusions d'un même film)

Vous souhaitez organiser une projection à but commercial (entrées payantes) ? Nous vous aiderons à négocier directement avec le producteur du film !

## <span id="page-3-0"></span>COMMENT S'INSCRIRE ?

- 1. Rendez-vous sur le site : [www.docsicicourtsla.com](http://www.docsicicourtsla.com )
- 2. Cliquez sur « INSCRIPTION » (en haut à droite de la page d'accueil).
- 3. Remplissez les informations demandées.
- 4. Vous recevrez votre mot de passe (sur la boite mail que vous aurez indiquée).
- 5. Ensuite, connectez-vous !

9

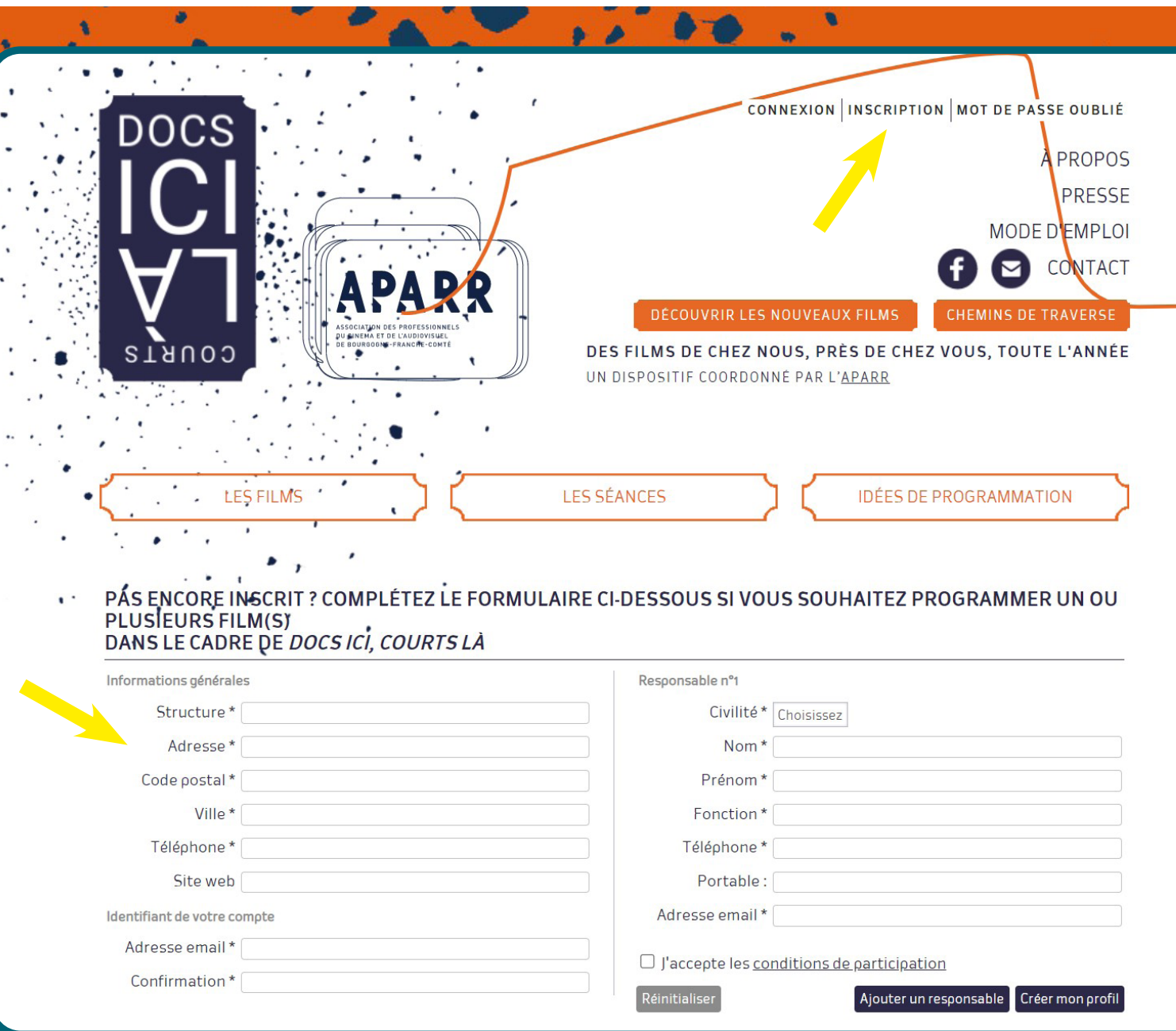

## <span id="page-4-0"></span>COMMENT PROGRAMMER UNE SÉANCE ?

### > CHOIX DES FILMS 1/2

### Une fois connecté.e, cliquez sur l'onglet « LES FILMS ».

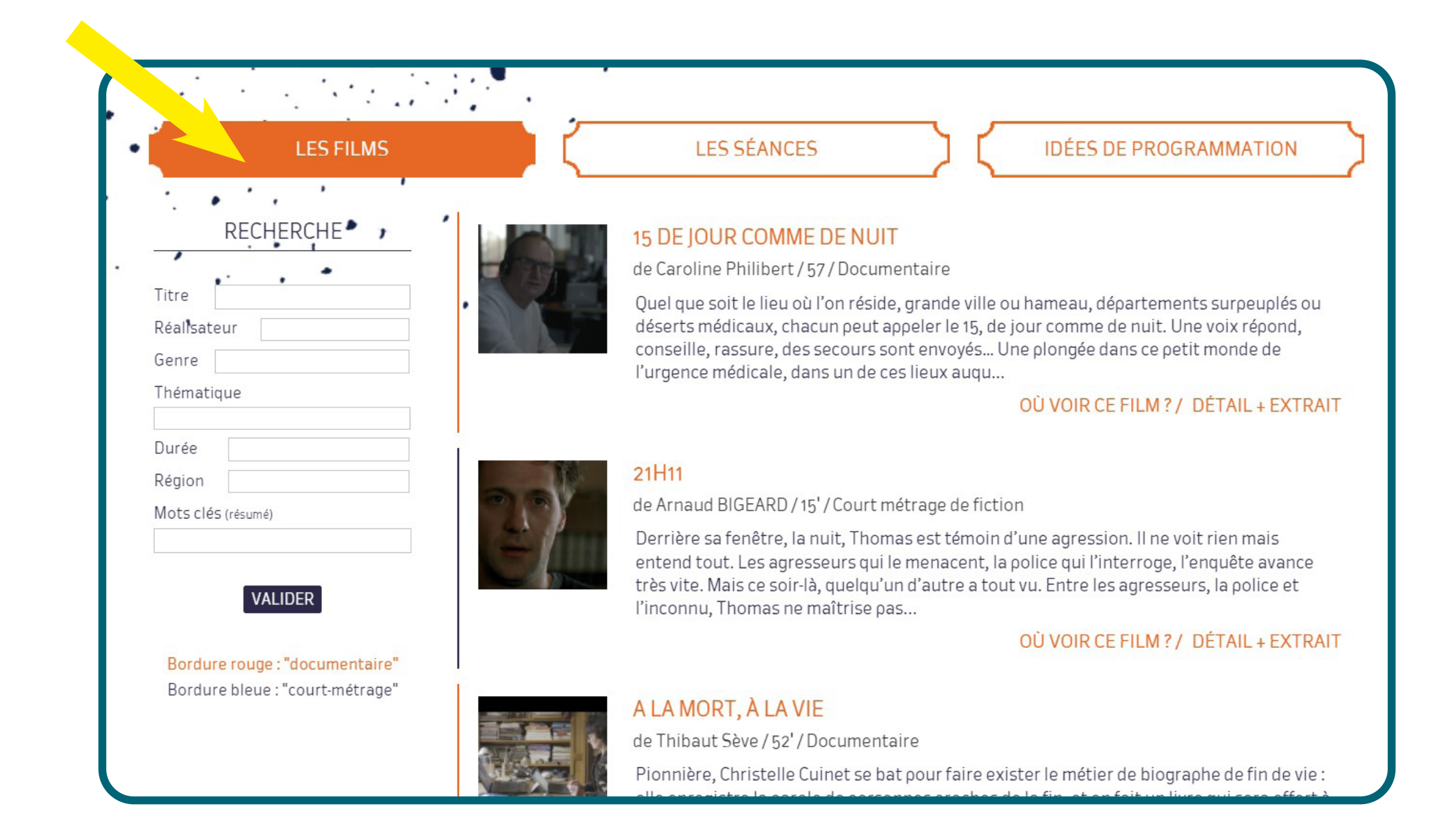

### > CHOIX DES FILMS 2/2

Vous arrivez alors sur la liste des films du catalogue DICL.

Pour voir le détail d'un film cliquez sur « DETAILS ».

Étant inscrit et connecté, vous pouvez voir les films dans leur intégralité ! Vous avez aussi la possibilité d'accéder aux ressources autour des films : dossiers de presse, fiches pédagogiques...

#### **BORDERLINE**

de Antoine Bonzon & Benoit Bizard / 52' / Documentaire

Borderline invite à une immersion musicale et poétique en Palestine. De Jérusalem à Ramallah, des collines de Cisjordanie à Gaza, différents quotidiens se dévoilent dans l'intimité de musiciennes et musiciens pratiquant rap, punk-rock, musique classique ou traditionnelle. Face à un enfermement parfo...

#### **PROGRAMMER CE FILM / OÙ VOIR CE FILM ? / DÉTAILS**

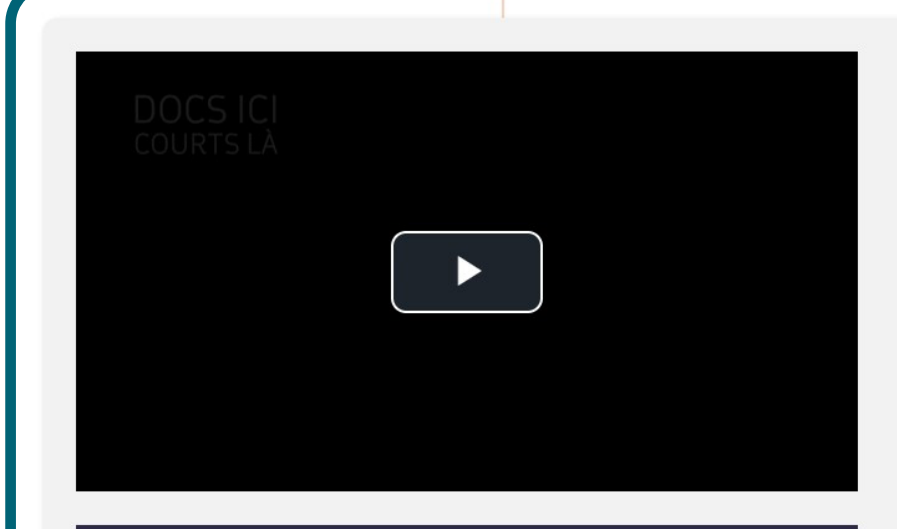

#### **Borderline**

DE ANTOINE BONZON & BENOIT BIZARD

Borderline invite à une immersion musicale et poétique en Palestine. De Jérusalem à Ramallah, des collines de Cisjordanie à Gaza, différents quotidiens se dévoilent dans l'intimité de musiciennes et musiciens pratiquant rap, punk-rock, musique classique ou traditionnelle. Face à un enfermement parfois brutal, Ivan, Ranim, Taleen, Abu Sofiane et Sari expriment tous, par leur musique, un besoin inaliénable de liberté.

L'avis de Lucile Foujanet (membre du comité de sélection 2022), coordinatrice Exploitation cinéma de l'Association SCENI QUA NON :

« La musique comme moyen d'émancipation et de liberté. Découverte d'une jeunesse palestinienne qui vit au travers de la musique. Ce film est touchant pour la force que les jeunes puisent dans les arts et qui leur permet de garder espoir. Coup de coeur!»

Genre: Documentaire Thématique: Durée: 52' Année: 2020 Format de diffusion : Fichiers numériques (MP4 ou VOB)

Coproduit par Kaméléon Prod, Mailias Films et Via Vosges. Avec le soutien de la Région Bourgogne-Franche-Comté, en partenariat avec le CNC.

FICHE PÉDAGOGIQUE

## <span id="page-6-0"></span>PROGRAMMER UN FILM

Pour ajouter un film à votre programmation cliquez sur « PROGRAMMER CE FILM ».

Vous aurez ensuite le choix, soit « POURSUIVRE LA SÉLECTION» (si vous souhaitez choisir d'autres films) soit « AFFICHER MA PROGRAMMATION ».

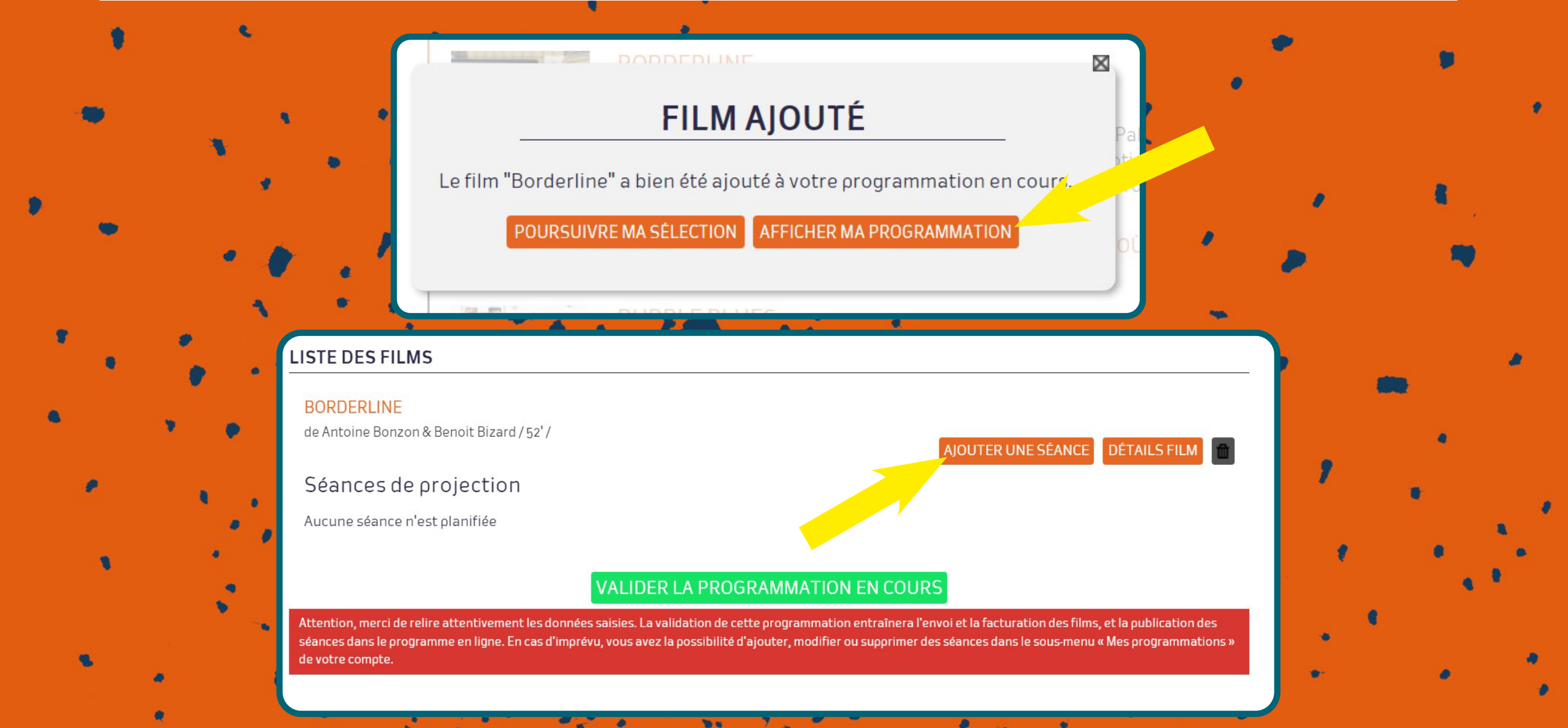

Après avoir cliqué sur « AFFICHER LA PROGRAMMATION » ou sur l'onglet « MES PROGRAMMATIONS » en haut de page, vous aurez accès à la liste des films choisis.

Pour créer votre séance : cliquez sur « AJOUTER UNE SÉANCE ». Vous aurez ensuite à remplir quelques informations. Terminez en cliquant sur « ENREGISTRER LA SÉANCE »

Si vous souhaitez programmer plusieurs films dans la même séance, répétez l'action précédente. Dès lors que votre programmation est terminée cliquez sur « VALIDER LA PROGRAMMATION EN COURS »Séance 1: (Rappel : seules les séances publiques apparaissent dans le programme en ligne.) Type de séance <sup>O</sup> Publique O Non publique (scolaires, maisons de retraite, centres carcéraux...) O Avant séance Tarif public O Gratuit O Payant Lieu diffusion ● Au sein de ma structure ○ Dans un autre lieu Type d'animation □ Débat □ Présence du réalisateur □ Présence d'intervenants (autres que le réalisateur) □ Exposition □ Repas/cocktail □ Atelier □ Lecture spectacle □ Conférence □ Autre Texte libre Dates AJOUTER UNE DATE min<sup>1</sup> Le à  $h$ ENREGISTRER LA SÉANCE **VALIDER LA PROGRAMMATION EN COURS** 

# LA PROJECTION

<span id="page-8-0"></span>**Il faut attendre la validation de la séance** par l'équipe de Docs ici, Courts là, suite à quoi vous recevrez un mail de confirmation de votre programmation.

Vous pourrez vous connecter et aller sur l'onglet « MES TÉLÉCHARGEMENTS » en haut de page. Les films programmés seront disponibles en téléchargement !

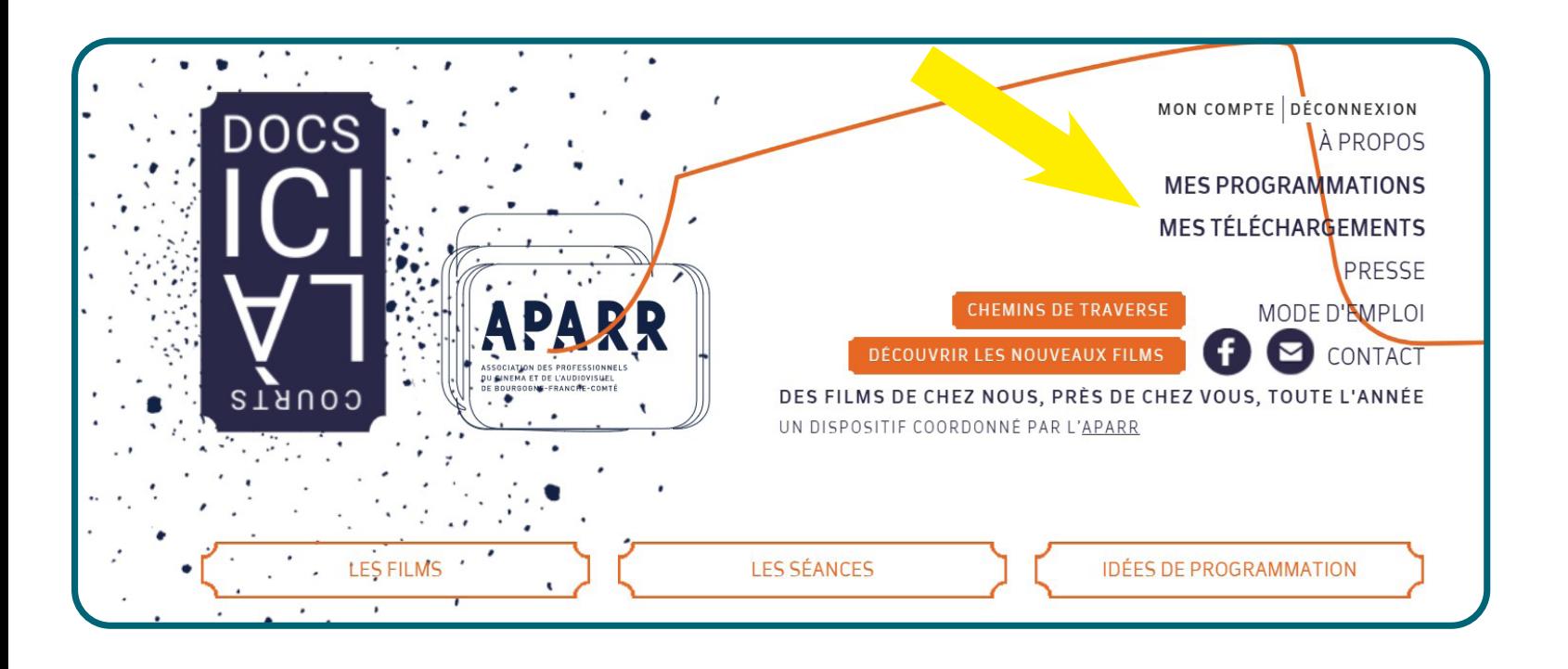

### FORMATS DISPONIBLES

MP4 (à copier sur ordinateur, clé USB, Disque dur,...)

VOB (à copier sur DVD vierge pour faire votre propre DVD)

### REMARQUES

-Il est impératif de penser à bien **tester le fichier (image et son) bien en amont de la projection**. > En cas de problème, n'hésitez pas à reprendre contact avec nous. Nous aurons ainsi le temps de vous en transmettre un autre avant la projection.

- Nous contacter si vous souhaitez un autre format *(DCP par exemple)* :

> aurelia@aparr.org ou 06 58 75 65 33

## <span id="page-9-0"></span>DES RESSOURCES

Toujours dans l'onglet « MES TÉLÉCHARGEMENTS », retrouvez des éléments pour vous aider à commununiquer à propos de votre séance !

Vous y trouverez la bande-annonce Docs ici, Courts là (à diffuser en début de séance), les dossiers de presse des films ainsi que des éléments de communication du dispositif Docs ici, Courts là.

#### **MA COMMUNICATION**

Besoin d'aide pour communiquer autour de vos séances ?

Retrouvez ci-dessous les éléments graphiques de l'opération ! Si vous souhaitez recevoir l'affiche ou la plaquette en version papier, faites nous part de vos besoins (nombre d'exemplaires souhaité...) par e-mail ou via la rubrique « contact » du site.

- La bande annonce 2022 : à télécharger depuis Viméo et à diffuser en début de séance ! (obligatoire)
- Affiche Docs ici, Courts là 2022
- · Logo Docs ici, Courts là
- Logo APARR
- Logos financeurs

Bon à savoir : les séances publiques sont systématiquement relayées sur nos différents outils de communication!

#### LE PI

#### Des fiches pédagogiques sont également à votre disposition !

Un support idéal, pour toute structure qui souhaite prolonger la réflexion et la discussion autour du film.

L'équipe de l'APARR est également présente pour communiquer autour de vos projections sur les réseaux sociaux (Facebook et Instagram), le site internet et via les newsletters !

Il existe depuis 2017 deux newsletters Docs ici, Courts là :

- une news à destination des spectateurs inscrits pour communiquer les séances programmées
- une seconde avec un contenu informatif plus général à destination des programmateurs !

### S'ABONNER À LA NEWSLETTER DES SÉANCES

Rendez-vous sur le site www.docsicicourtsla.com en bas de page, puis cliquez sur l'onglet « NEWSLETTER [DES SÉANCES ».](https://www.docsicicourtsla.com/newsletter-des-seances)

EDITO | PARTENAIRES | PLAN DU SITE | MENTIONS LÉGALES | NEWSLETTER DES SÉANCES | PRÉFÉRENCES COOKIES

#### **ETTER DES SÉANCES**

Pour recevoir chaque mois la liste des séances à venir, inscrivez-vous à la newsletter. Donnez-nous votre adresse mail en cliquant sur le lien ci dessous et vous recevrez celle du mois prochain.

S'ABONNER À LA NEWSLETTER DES SÉANCES

## <span id="page-11-0"></span>RENCONTRER LES ÉQUIPES DES FILMS

Vous souhaitez organiser une rencontre avec les équipes de films ? Il suffit de nous en faire la demande !

L'APARR s'occupe d'organiser les déplacements des invités et prend en charge une partie des frais liés à leur venue. N'hésitez pas à nous contacter pour en savoir plus.

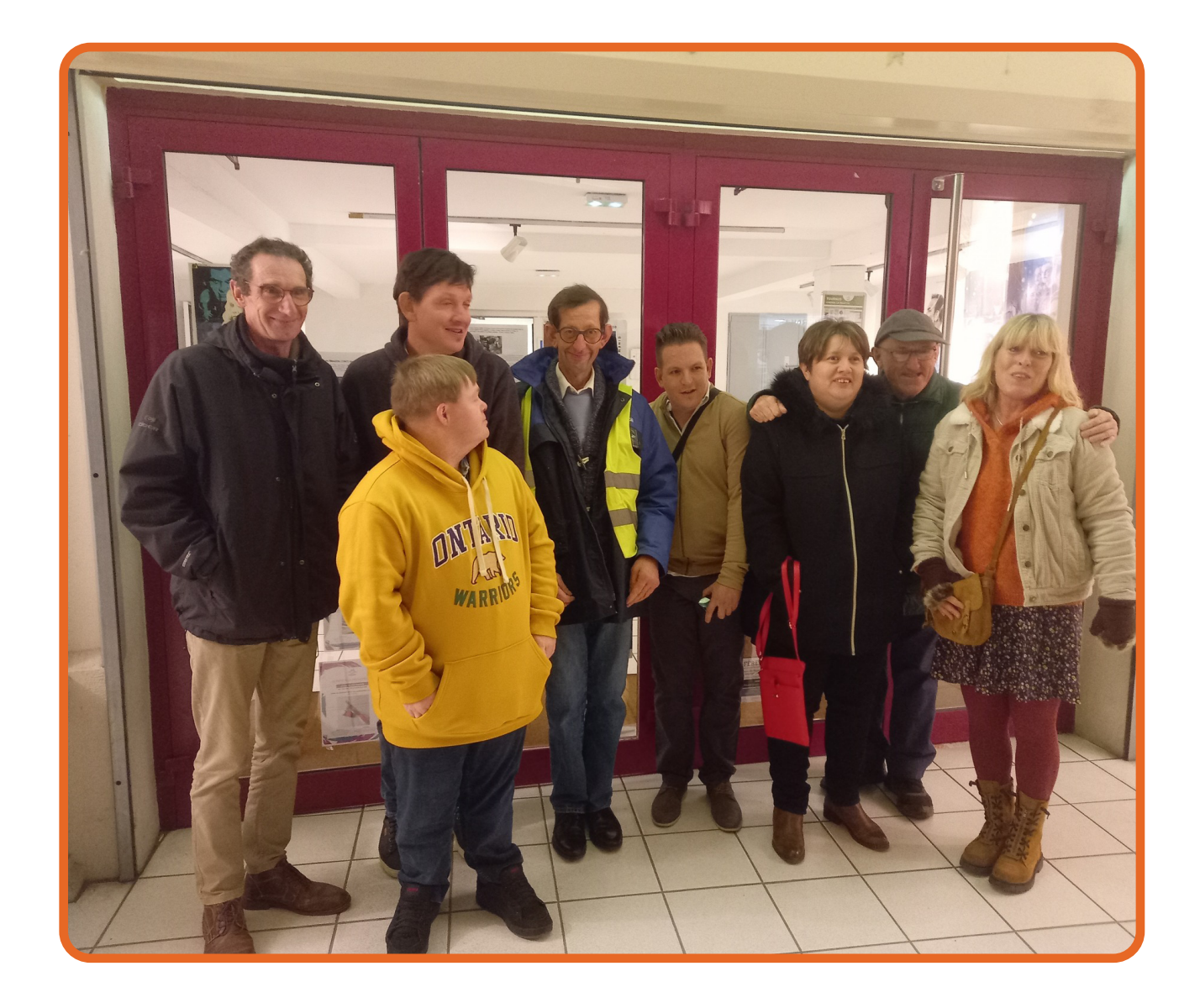

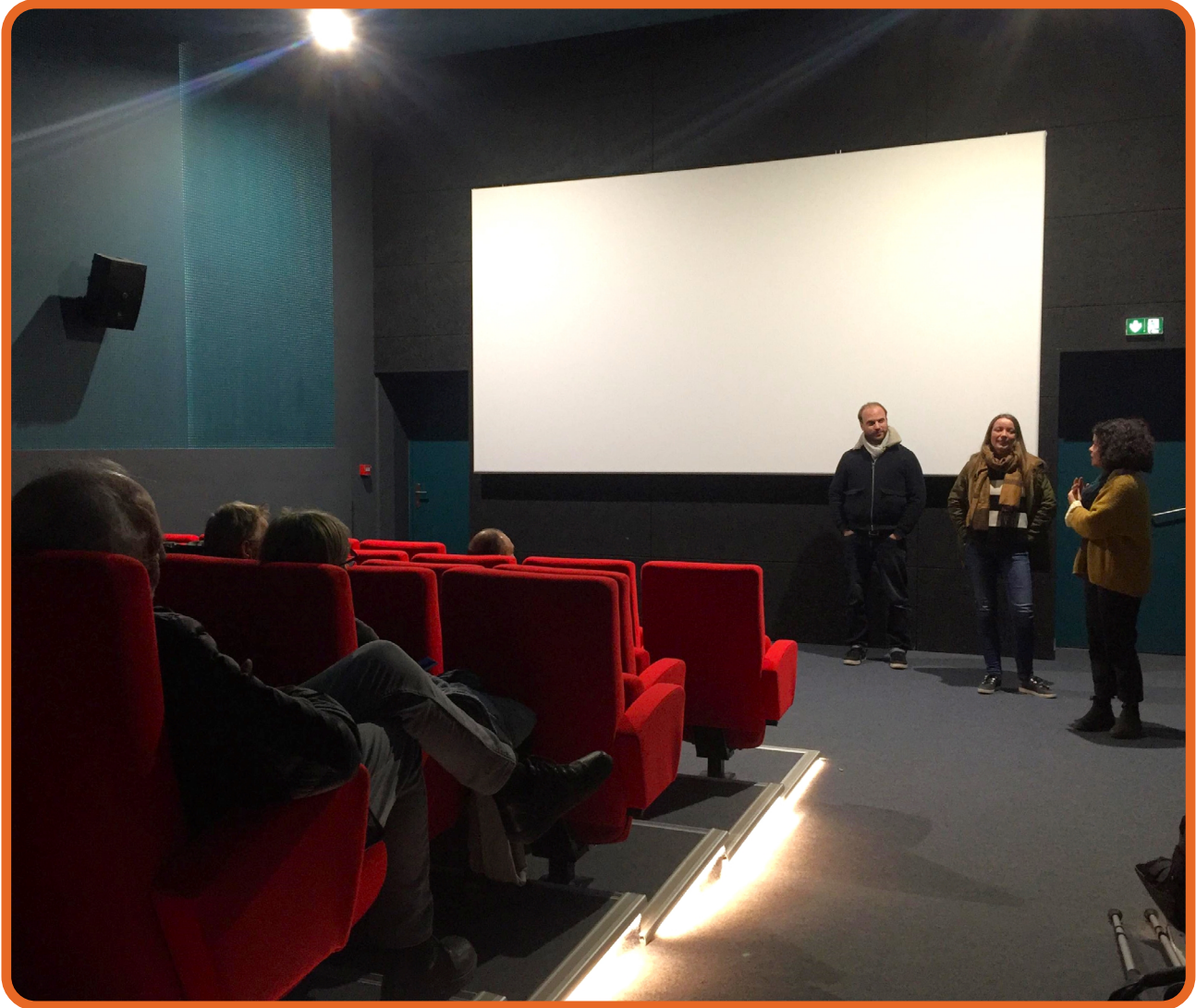

Projection du film La part de rêve, dans le cadre de la semaine pour la santé mentale. La séance était suivie d'une rencontre avec le réalisateur Jean-Michel Dury et des travailleurs de l'ESAT de Joncy (89). Au Cinéma La Palette de Tournus (71).

Projection du programme de courts métrages régionaux intitulé Dans les Parages au cinéma Le Clap à Ouroux-en-Morvan (58). En présence de Rémi Allier, réalisateur mâconnais, venu parler de son film Les petites mains qui a reçu le César du meilleur court métrage en 2019.

# MERCI ET BONNES SÉANCES !

Retrouvez nous aussi sur notre [page Facebook](https://www.facebook.com/docsicicourtsla/) et le [compte Instagram](https://www.instagram.com/aparr.bfc/?hl=fr) de l'APARR !

### NOUS CONT

Responsable du dispositif *Docs ici, Courts là* Aurélia Besnard. **aurelia**@**aparr.org | 06 58 75 65 33**